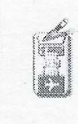

Istituto di Istruzione Superiore - "Giovanni Falcone" Palazzolo sull'Oglio (BS)

## PROGRAMMA SVOLTO

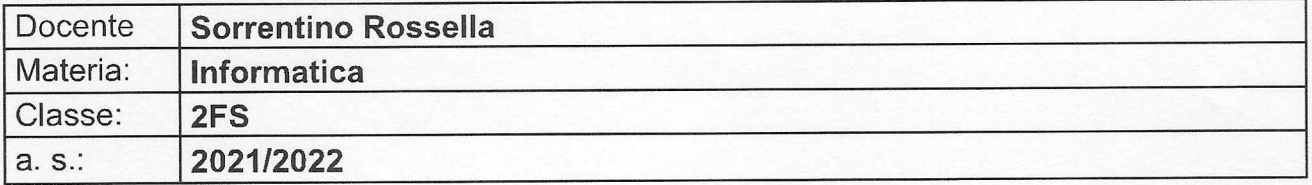

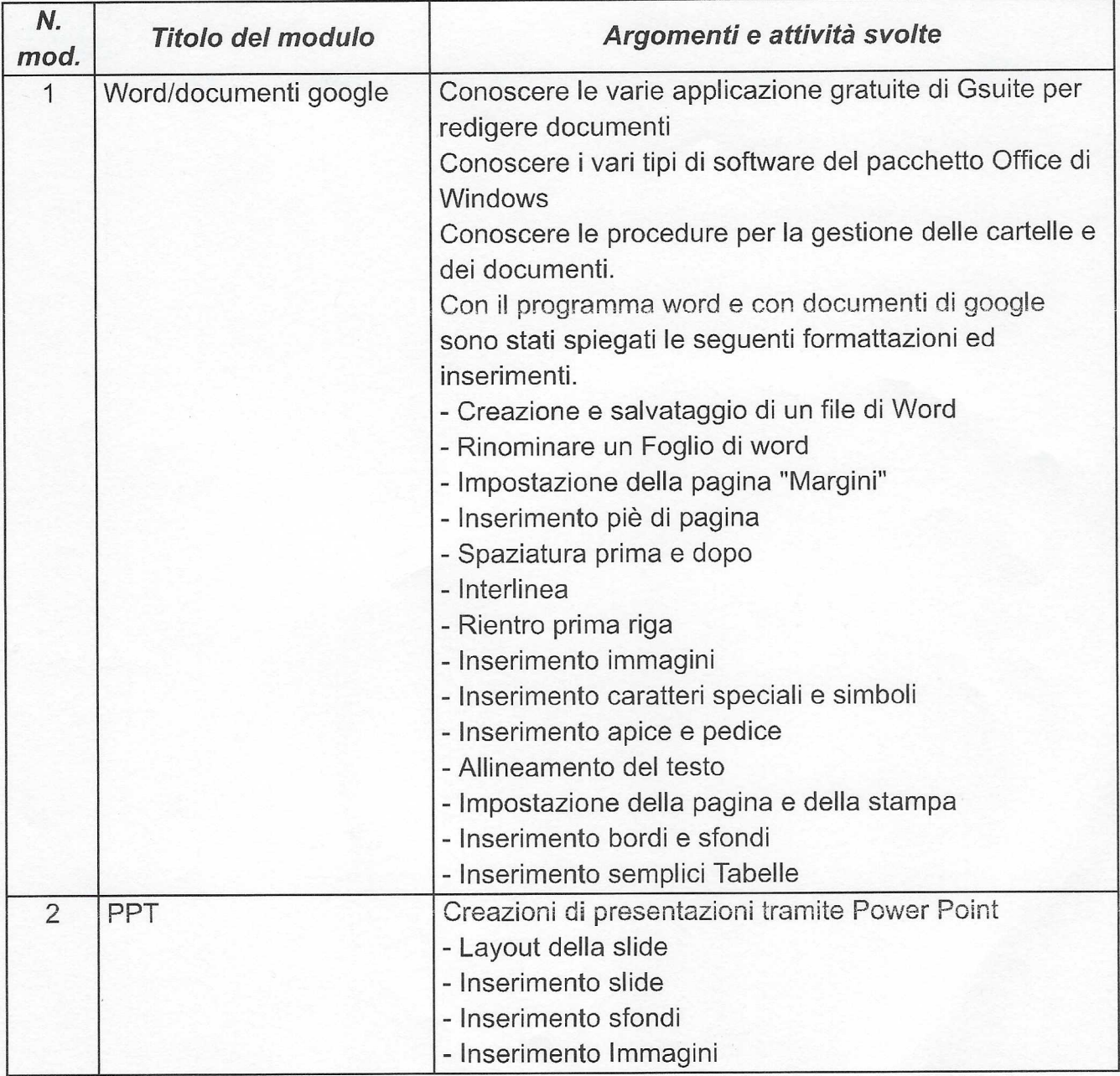

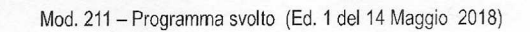

ICNet

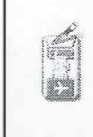

Istituto di Istruzione Superiore - "Giovanni Falcone" Palazzolo sull'Oglio (BS)

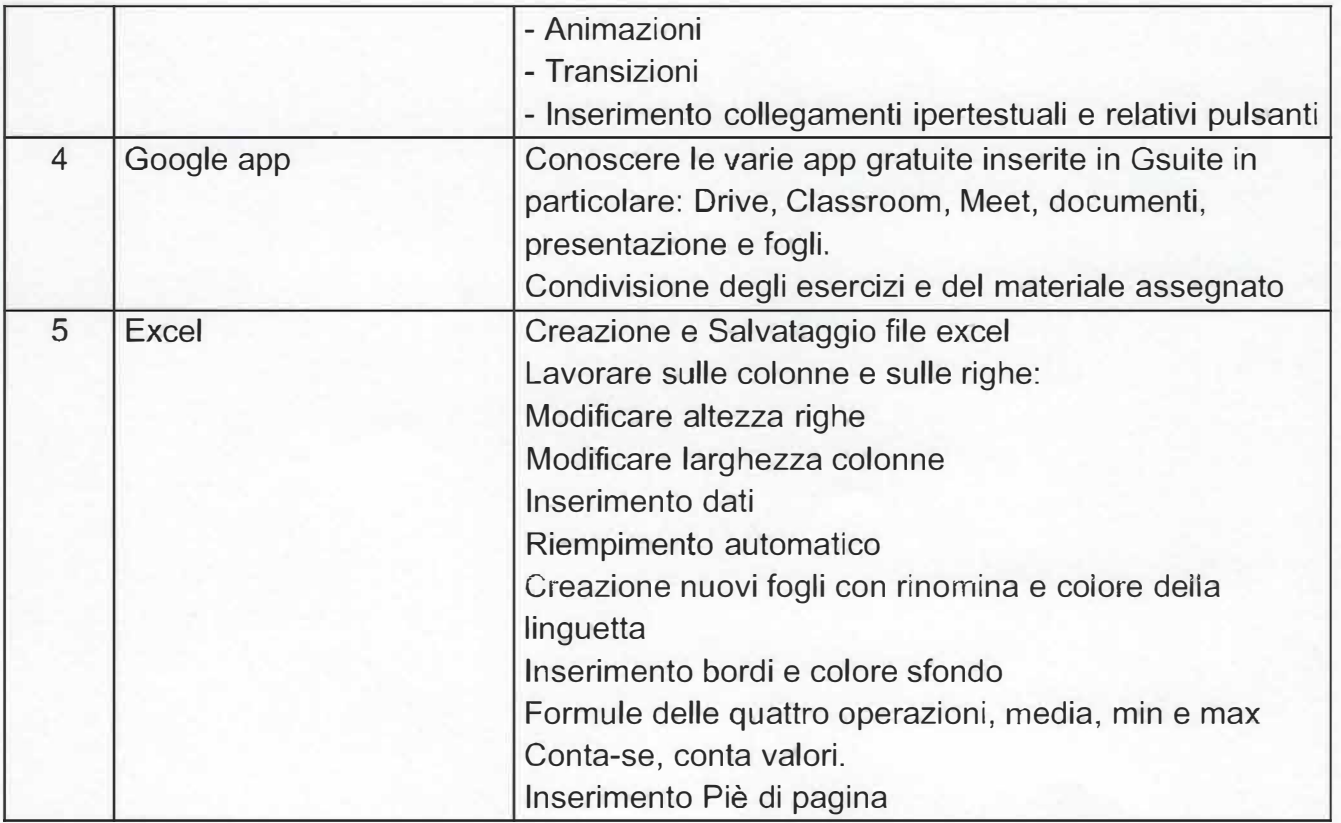

Schools cutting and war

**Angeles See**